## **PROGRAM STUDI TEKNIK INFORMATIKA**

**Implementasi VPN sebagai Koneksi Private di Jaringan PDAM Palembang**

## **SRI SUCI AULIA SITI AISYAH 151420110**

**Skripsi ini diajukan sebagai syarat memperoleh gelar Sarjana Komputer**

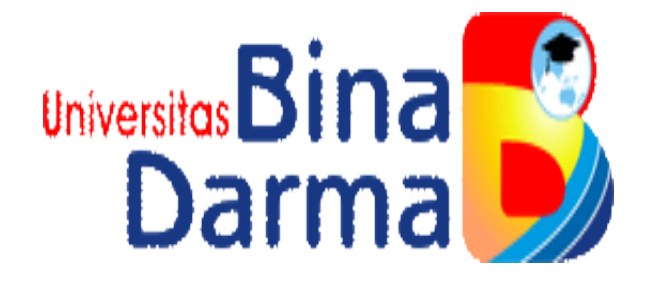

**FAKULTAS ILMU KOMPUTER UNIVERSITAS BINA DARMA PALEMBANG**

**2019**

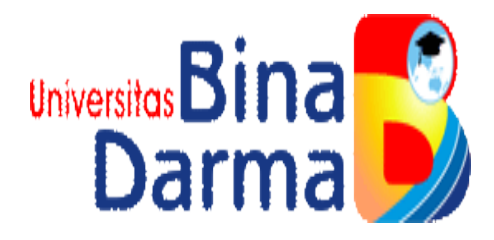

# **IMPLEMENTASI VPN SEBAGAI KONEKSI PRIVATE DI JARINGAN PDAM PALEMBANG**

## **SRI SUCI AULIA SITI AISYAH 151420110**

**Skripsi ini sebagai syarat memperoleh gelar Sarjana Komputer**

**PROGRAM STUDI TEKNIK INFORMATIKA FAKULTAS ILMU KOMPUTER UNIVERSITAS BINA DARMA PALEMBANG 2019**

## **HALAMAN PENGESAHAN**

## **IMPLEMENTASI VPN SEBAGAI KONEKSI PRIVATE DI JARINGAN PDAM PALEMBANG**

# **SRI SUCI AULIA SITI AISYAH** 151420110

Telah diterima sebagai salah satu syarat untuk memperoleh gelar Sarjana Komputer pada Program Studi Teknik Informatika

Pembimbing

Leon A. Abdillah, S.Kom., M.M., MTA

**Universitas**  $\sigma$ **Fakultas IIn** 

Palembang, 20 Juli 2019 Fakultas Ilmu Komputer Universitas Bina Darma

Dekan,

Dedy Syamsuar, S.Kom., M.I.T., Ph.D

## **HALAMAN PERSETUJUAN**

Skripsi Berjudul "IMPLEMENTASI VPN SEBAGAI KONEKSI PRIVATE DI JARINGAN PDAM PALEMBANG" Oleh "Sri Suci Aulia Siti Aisyah", telah dipertahankan di depan komisi penguji pada hari Sabtu tanggal 20 Juli 2019.

Komisi Penguji

1. Ketua : Leon A. Abdillah, S.Kom., M.M., MTA

2. Anggota : Fatoni, M.M., M.Kom.

3. Anggota : Aan Restu Mukti, M.Kom., CCNA

Mengetahui, Program Studi Teknik Informatika Fakultas Ilmu Komputer Universitas Bina Darma Ketua,

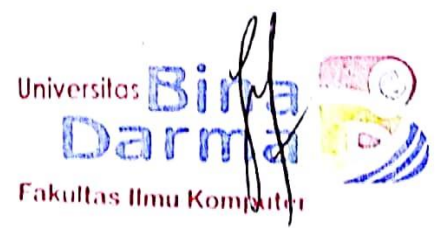

A. Haidar Mirza, S.T., M.Kom.

## *MOTTO DAN PERSEMBAHAN*

#### *MOTTO :*

- ➢ *Berusaha lah sekeras apapun, jika Lelah berhenti sejenak, karna allah tau batas kemampuan hambanya*
- ➢ *Jangan dengarkan sindiran pedas netizen, karna netizen adalah seseorang yang hanya bisa berkomentar hidup orang lain tanpa tau faktanya.*
- ➢ *Merendahlah sampai tak ada seseorang pun yang bisa merendahkanmu*
- ➢ *Today a reader tomorrow a leader*

#### *PERSEMBAHAN :*

- ➢ *Allah S.W.T atas segala kenikmatan dan ridha-NYA serta memberikan kemudahan kepada saya dalam menyelesaikan skripsi.*
- ➢ *Orang tua saya, Ibu Tuti Sulastri dan Bapak Lulus Santoso yang sudah mendukung saya hingga di titik ini. Saya sangat berterima kasih terhadap doa dan dukungan baik materi maupun moril yang benar – benar tidak ternilai harganya. Terima kasih telah melahirkan saya kedunia ini dalam keadaan sehat walafiat, itu benar – benar suatu hal yang sangat saya syukuri dalam hidup ini.*
- ➢ *pembimbing saya pak Leon Andretti Abdillah terima kasih sudah menjadi dosen pembimbing yang membuat saya meyakini bahwa kata usaha itu tidak akan menghianati hasil itu adalah nyata.*
- ➢ *Saudara-saudaraku, Kakak Gun, Nadia, Tinda dan Rasyid yang selalu memberi lelucon receh sekaligus memberi semangat pada saat saya Lelah dengan kenyataan yang saya hadapi.*
- ➢ *Teman-teman seperjuangan, Verawaty, Bella hikmah, Putri inda, Novita,Husnul,Amin,Reni,Sela,sari,Fijay,Kafi,Sahriza,Sajib,agum, dll tempat berkeluh kesah,tempat melimpahkan kebahagian selama*

*saya menempuh Pendidikan S1, yang saling memberi semangat satu sama lain, dan memberi saran dan masukan kepada saya.*

- ➢ *Teruntuk Suhu Ivan, seseorang dibalik layar yang rela dan selalu bersedia menjadi tempat mengadu, berkeluh kesah, terlebih tiada pernah henti turut ikut menarik saya sekuat mungkin hingga saya bisa sampai dititik ini.*
- ➢ *Dan untuk cuma cawa Sarah, Indri, terima kasih atas support online kalian dan untuk Sandra Dwi Damayanti teman, sahabat, sekaligus kakak yang selalu menghantui every day, every time, minute and second. I don't know anymore but thank you so much sudah menjadi pendengar yang baik dan memberikan masukan masukan kepada saya, terima kasih.*
- ➢ *keluarga dilingkungan Universitas Bina Darma yang memberikan faslitas, saran dan bantuan baik materi maupun moril yang tak ternilai harganya.*
- ➢ *Laptopku pastinya Asus A455l yang telah berjasa selama empat tahun perkuliahan saya menempuh S1.*

### **KATA PENGANTAR**

Puji syukur kehadiran Allah SWT karena berkat rahmat dan karuniaNya jualah, proposal penelitian ini dapat diselesaikan guna memenuhi salah satu syarat untuk diteruskan menjadi skripsi sebagai proses akhir dalam menyelesaikan pendikikan dibangku kuliah.

Dalam penulisan proposal ini, tentunya masih jauh dari sempurna. Hal ini dikarenakan keterbatasnya pengetahuan yang dimiliki. Oleh karena itu dalam rangka melengkapi kesempurnaan dari penulisan proposal ini diharapkan adanya saran dan kritik yang diberikan bersifat membangun.

Pada kesempatan yang baik ini, tak lupa penulis menghaturkan terima kasih kepada semua pihak yang telah memberikan bimbingan, pengarahan, nasehat dan pemikiran dalam penulisan skripsi ini, terutama kepada :

- 1. Ibu Dr. Sunda Ariana, M.Pd., M.M. selaku Rektor Universitas Bina Darma Palembang.
- 2. Dedi Syamsuar, S.Kom., M.IT.,Ph.D. selaku Dekan Fakultas Ilmu Komputer.
- 3. A. Haidar Mirza, ST., M.Kom., selaku Ketua Program Studi Teknik Informatika.
- 4. Leon Andretti Abdillah. S.Kom,MM. selaku Pembimbing yang telah memberikan bimbingan penulisan skripsi ini.
- 5. Orang Tua, saudara-saudaraku, seluruh teman dan sahabat-sahabatku yang selalu memberikan dorongan dan masukan serta bantuan baik moril maupun materil yang tak ternilai harganya.

6. Seluruh dosen Fakultas Ilmu Komputer Universitas Bina Darma yang telah memberikan ilmu dan bimbingannya kepada kami.

Palembang, September 2019

penulis

#### **ABSTRAK**

*Virtual Private Network* adalah sebuah teknologi komunikasi yang memungkinkan untuk dapat terkoneksi ke jaringan *public.* Dan menggunakannya untuk bergabung dengan jaringan lokal. Dengan cara tersebut maka akan didapatkan hak dan pengaturan yang sama seperti halnya berada didalam kantor atau *network* itu sendiri. walaupun sebenarnya menggunakan jaringan milik publik. "PDAM sebagai salah satu Perusahaan Air Kota Palembang, yang dalam melakukan kegiatan operasionalnya, terdiri dari beberapa karyawan yang saling terhubung dalam jaringan komputer, perlu menerapkan konsep *VPN* untuk mengamankan informasi atau pengiriman data pada suatu jaringan, ataupun untuk memudahkan dalam mengakses jaringan lokal yang ada di PDAM walaupun dalam mengaksesnya menggunakan jaringan yang bersifat *public* (internet). Hasil dari penelitian ini adalah berupa suatu rekomendasi dasar yang dapat digunakan oleh PDAM untuk menerapkan konsep *Virtual Private Network (VPN)* dalam pengembangan jaringan komputer yang dimiliki sehingga dalam pengaksesan informasi dapat berlangsung lebih aman dan efektif".

#### **ABSTRACT**

Virtual Private Network is a communication technology that allows to be connected to public networks. And use it to join the local network. In this way you will get the same rights and arrangements as in the office or network itself. even though it actually uses a publicly owned network. "The PDAM as one of the Palembang City Water Company, which in carrying out its operational activities, consists of several employees who are interconnected in a computer network, needs to apply the concept of VPN to secure information or data transmission on a network, or to facilitate access to existing local networks. in PDAM even though accessing it uses a network that is public (internet). The results of this study are in the form of a basic recommendation that can be used by the PDAM to implement the concept of a Virtual Private Network (VPN) in the development of a computer network that is owned so that information access can take place more safely and effectively ".

### **DAFTAR ISI**

### **Halaman**

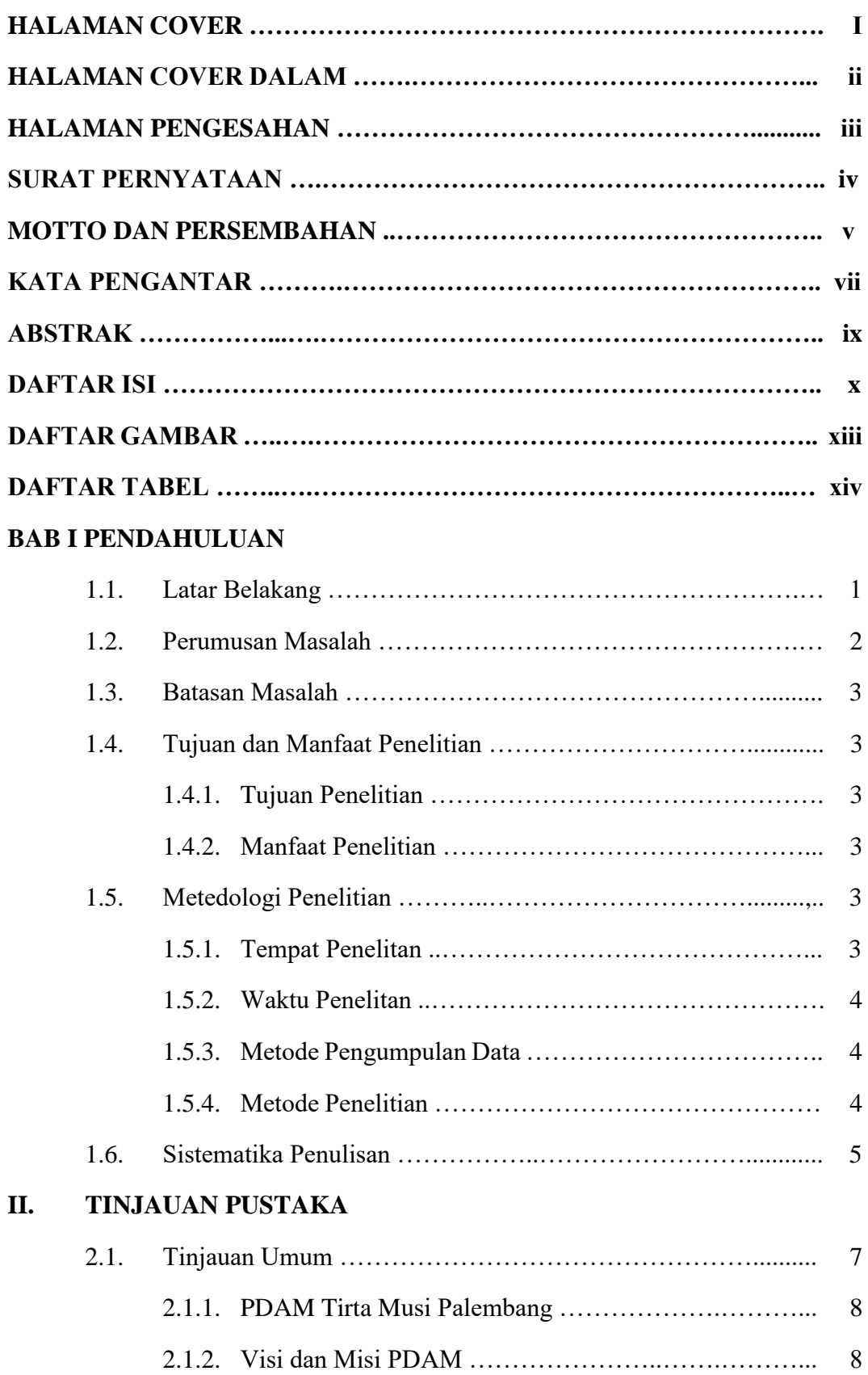

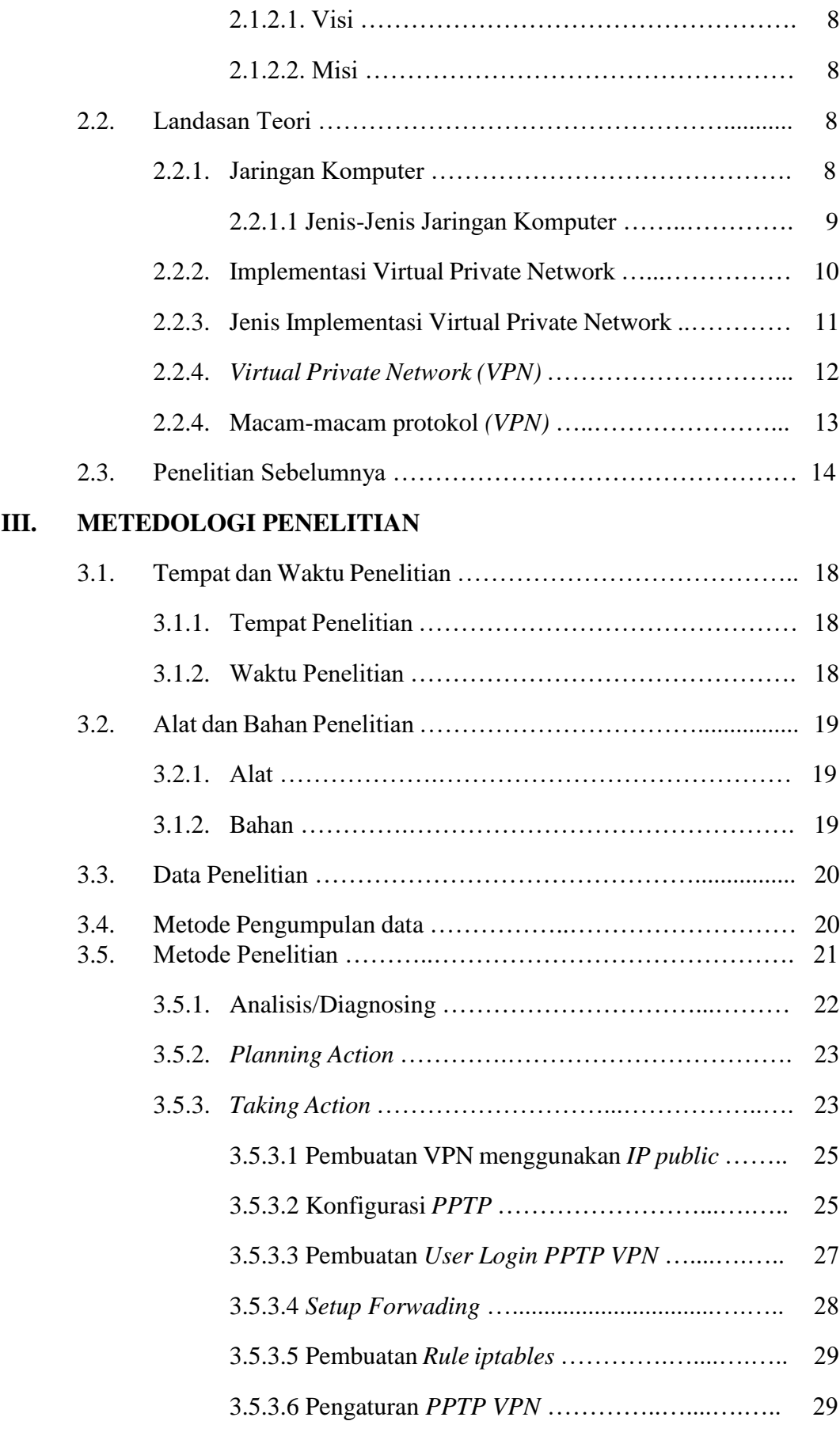

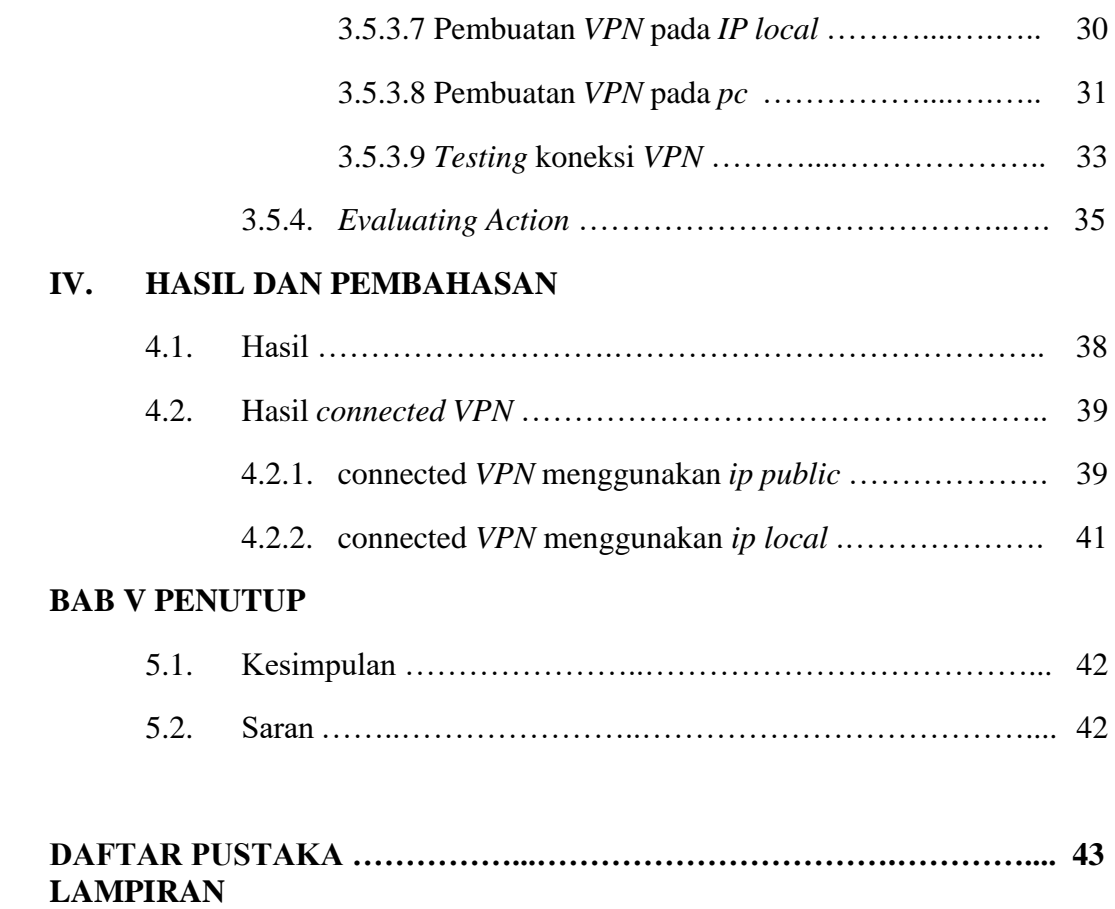

### **DAFTAR GAMBAR**

### **Halaman**

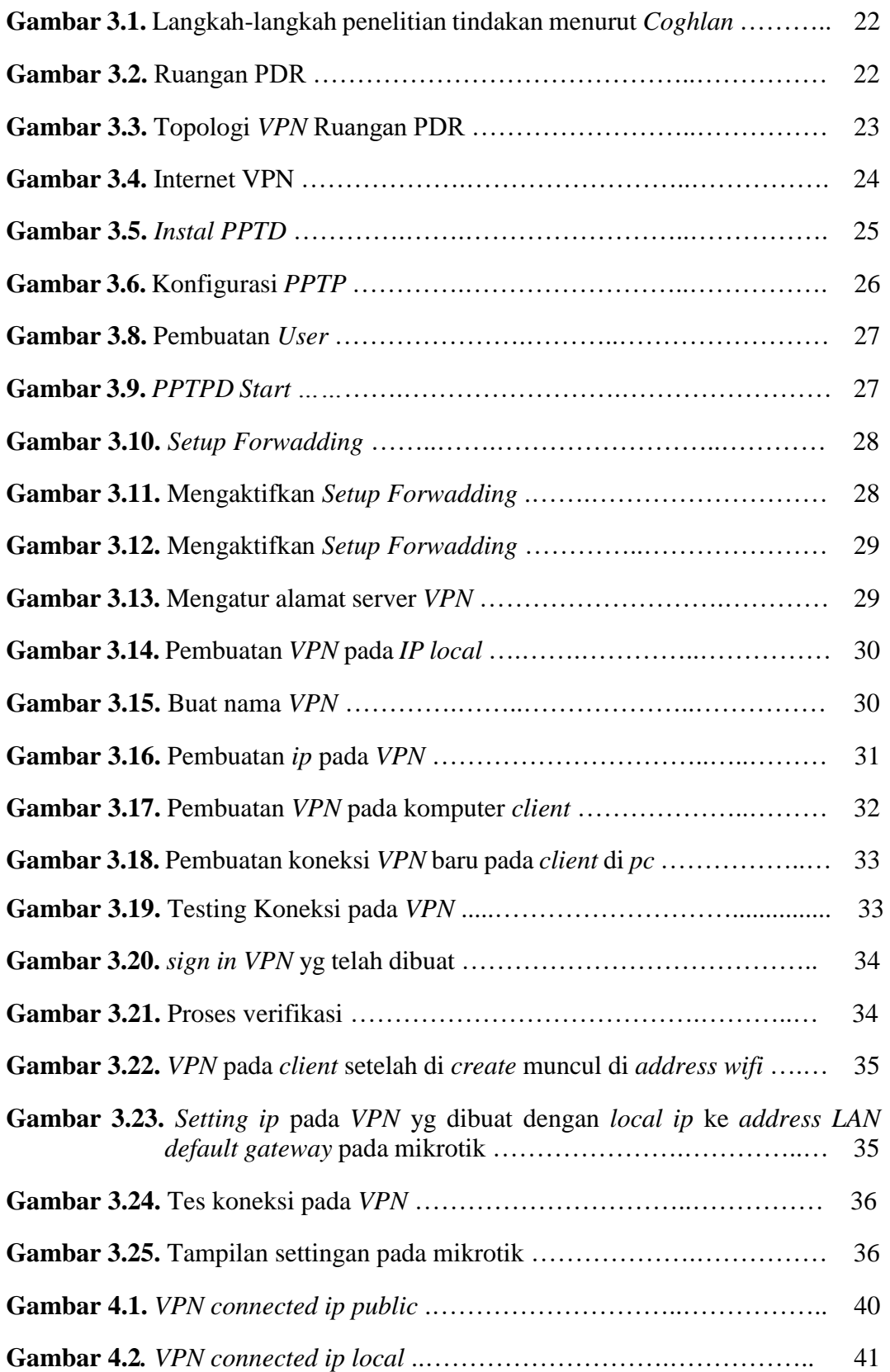

## **DAFTAR TABEL**

### **Halaman**

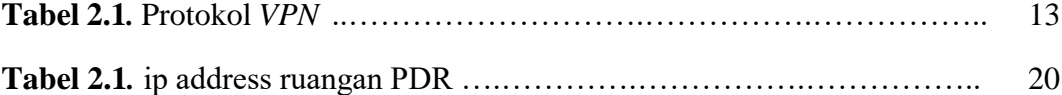